Ausfüllhinweise zu der Anordnung zur Leistung von Auszahlungen

im Abrufverfahren (HKR-Vordruck F35)

- **1** -

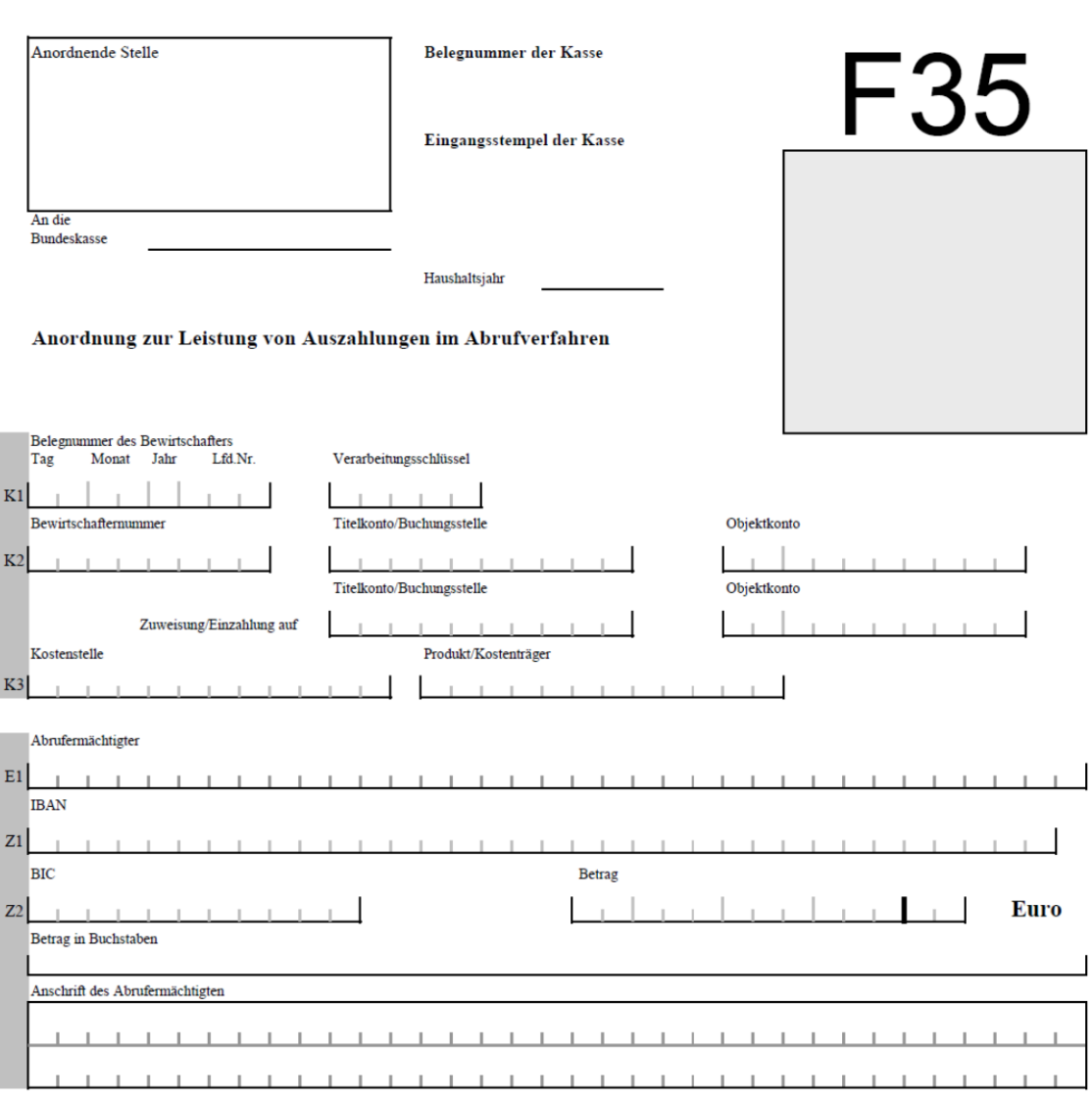

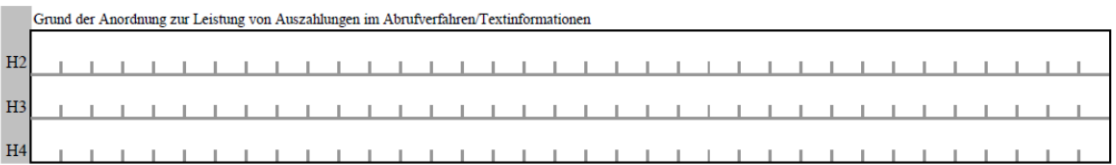

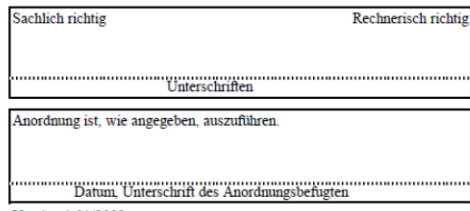

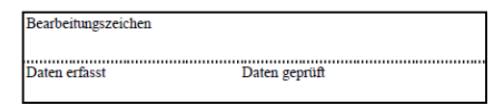

Version 1.01/2009

im Abrufverfahren (HKR-Vordruck F35)

- **2** -

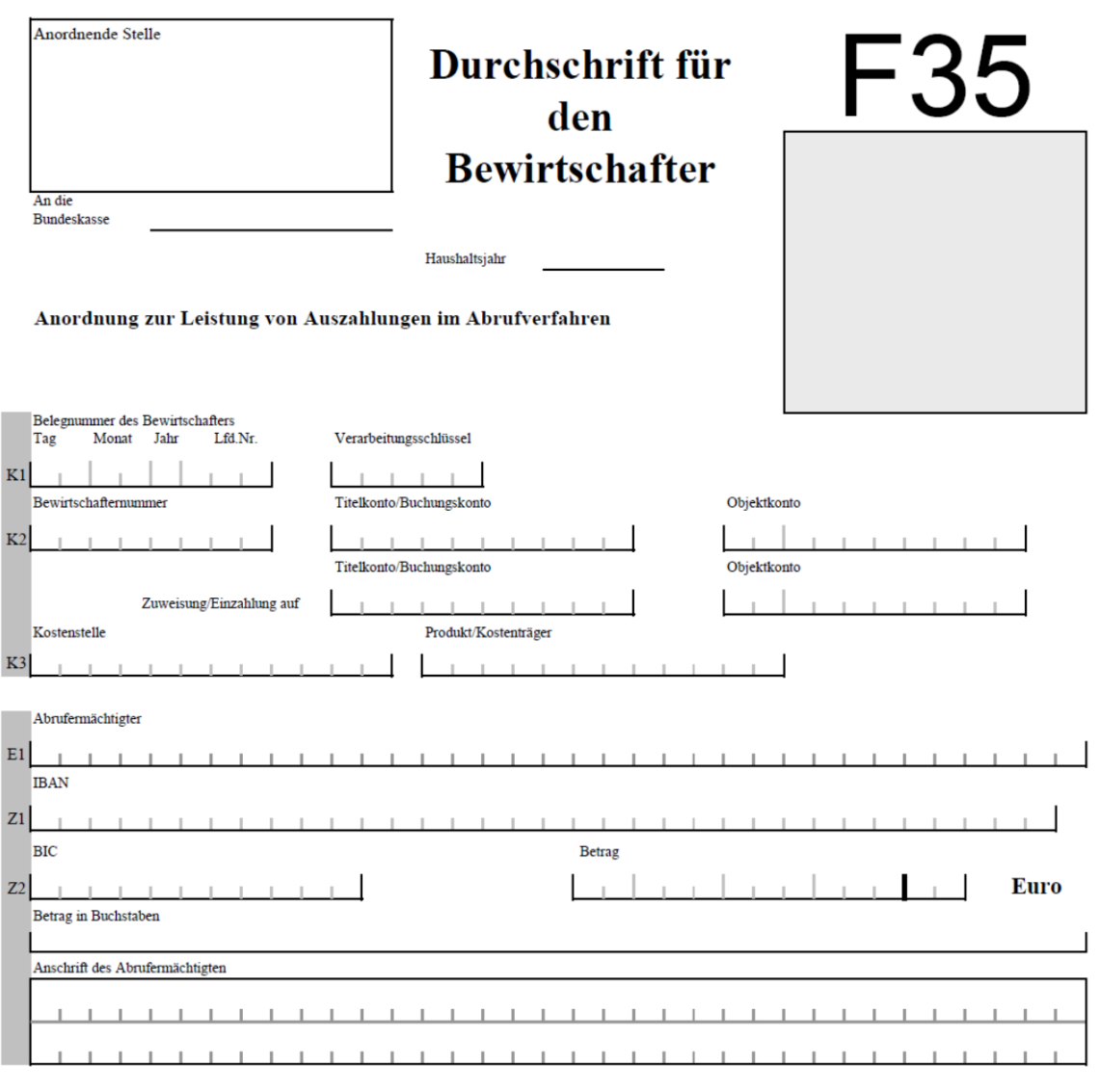

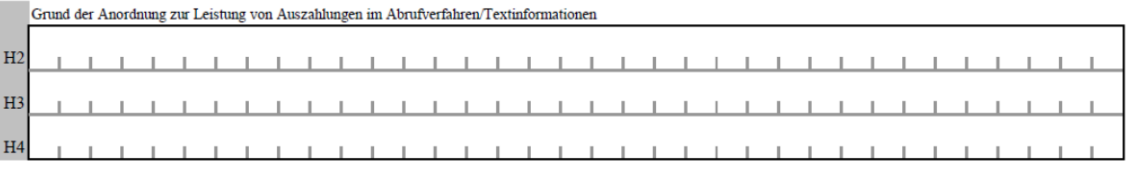

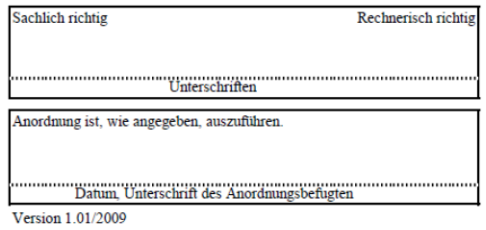

- **3** -

# **Erläuterungen und Ausfüllhinweise HKR-Vordruck F35**

# **A Anordnung zur Leistung von Auszahlungen im Abrufverfahren**

# **Anordnende Stelle**

Einzutragen ist die Bezeichnung des Bewirtschafters.

#### **An die Bundeskasse**

Einzutragen ist die zuständige Bundeskasse

# **Haushaltsjahr**

Einzutragen ist grundsätzlich das laufende Haushaltsjahr. Beim Jahreswechsel (Dezember und Januar) ist das Haushaltsjahr einzutragen, für das gebucht werden soll.

# **Barcodefeld**

Das grau hinterlegte Quadrat unter der Vordruckbezeichnung soll ggf. zu einem späteren Zeitpunkt für die Eintragung eines Barcodes für programmerstellte Vordrucke verwendet werden. Bei der Nachbildung des HKR-Vordrucks muss dieser Bereich frei gehalten werden.

# **Feld K1 - Belegnummer des Bewirtschafters**

Einzutragen ist die achtstellige Belegnummer, die sich aus dem Kalenderdatum und einer vom Bewirtschafter zu vergebenden fortlaufenden Nummer zusammensetzen soll. Das Datum ist mit jeweils zwei Ziffern für den Tag und den Monat und mit der letzten Ziffer der Jahreszahl anzugeben. Die Tages- und die Monatsangabe sowie die laufende Nummer sind gegebenenfalls mit führenden Nullen einzutragen.

#### **Feld K1 - Verarbeitungsschlüssel**

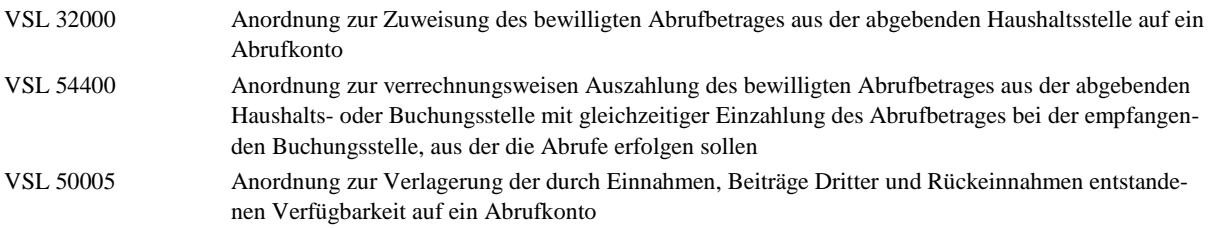

### **Feld K2 - Titelkonto**

Einzutragen ist das abgebende Titel- oder Buchungskonto einschließlich Prüfziffer (Konto aus dem die Haushaltsmittel für die Haushalts- oder Buchungsstelle, aus denen die Abrufe erfolgen sollen, zur Verfügung gestellt werden).

### **Feld K2 - Objektkonto**

Einzutragen ist die achtstellige Nummer des Objektkontos (ab der dritten Stelle des Erfassungsfeldes) aus dem die Zuweisung oder Auszahlung erfolgt (das Feld ist nicht auszufüllen, wenn die Zuweisung nur aus einem Titel- oder Buchungskonto erfolgt).

#### **Feld K2 - Titelkonto (zweite Zeile)**

Einzutragen ist das empfangende Titelkonto oder das empfangende Buchungskonto einschließlich Prüfziffer, dem oder der das Abrufkonto nachgeordnet ist.

#### **Feld K2 - Objektkonto (zweite Zeile)**

Einzutragen ist die achtstellige Nummer des Abrufkontos (ab der dritten Stelle des Erfassungsfeldes).

im Abrufverfahren (HKR-Vordruck F35)

**Anlage 1**

### **Feld K3 - Kostenstelle**

In dieses Feld sind zurzeit keine Eintragungen vorzunehmen.

#### **Feld K3 - Produkt/Kostenträger**

In dieses Feld sind zurzeit keine Eintragungen vorzunehmen.

#### **Feld E1 - Empfänger**

Einzutragen ist der Name des Abrufermächtigten.

#### **Feld Z1 - IBAN**

Einzutragen ist die IBAN (International Bank Account Number), eine bis zu 34-stellige Buchstaben/Ziffernfolge zur eindeutigen Identifizierung eines Kontos unter Einbeziehung des Länder-Codes (Stellen 1 und 2: DE für Deutschland), einer Prüfziffer (Stellen 3 und 4) sowie des nationalen Bank-Codes und der Kontonummer des Begünstigten. Die IBAN ist linksbündig zusammenhängend ohne Leerstellen und ohne Schräg- und Bindestriche einzutragen. Nicht benötigte Felder sind zu entwerten.

#### **Feld Z2 - BIC**

Der BIC (Business Identifier Code) ist ein 8- oder 11-stelliges S.W.I.F.T.-Codewort aus Buchstaben und Ziffern zur eindeutigen Identifizierung eines Kreditinstituts. Die Stellen 5 und 6 enthalten den jeweiligen Länder-Code (Deutschland: DE). Beispiel für eine deutsche Bank: HYVEDEMM488 (HypoVereinsbank). Der BIC ist linksbündig zusammenhängend ohne Leerstellen und ohne Schräg- und Bindestriche einzutragen. Der BIC ist für Auszahlungen im Abrufverfahren immer anzugeben, da alle Zahlungen telegrafisch ausgeführt werden.

#### **Feld Z2 - Betrag**

Einzutragen ist rechtsbündig der Betrag der Zuweisung oder der verrechnungsweisen Auszahlung. Nicht benötigte Schreibstellen sind zu entwerten. Die letzten beiden Stellen des Betragsfeldes sind für den Nachkommabetrag (Centbetrag) bestimmt. Die Nachkommastellen sind immer einzutragen. Es sind zwei Nullen einzutragen, wenn der Nachkommabetrag auf Null lautet.

#### **Betrag in Buchstaben**

Der angeordnete Betrag ist ohne den Nachkommabetrag in Buchstaben einzutragen und abzuschließen.

#### **Anschrift des Abrufermächtigten**

Hier ist die Anschrift des Abrufermächtigten einzutragen. Es stehen bis zu 70 Schreibstellen zur Verfügung.

#### **Felder H2 bis H4 - Grund der Anordnung zur Leistung von Auszahlungen im Abrufverfahren/Textinformationen**

In diese Felder ist für die Rechnungsprüfung die Begründung der Anordnung zur Leistung von Auszahlungen im Abrufverfahren und ein Hinweis auf die begründende Unterlage einzutragen (z.B. Aktenzeichen des Zuwendungsbescheids). Der Text ist durchgehend zu schreiben, also ohne Trennstrich beim Übergang zur nächsten Zeile. Außerdem können Textinformationen eingetragen werden, die der Zuordnung von Zahlungen zu bestimmten selbst festzulegenden Kategorien dienen. Der Text darf höchstens 11 Zeichen einschließlich Leerzeichen umfassen und ist am Anfang und am Ende jeweils durch zwei +- Zeichen zu begrenzen.

#### Beispiel: ++HUM++ oder ++3.12 B++

Um eine Auswertung der Anordnung zur Leistung von Auszahlungen im Abrufverfahren zu ermöglichen, ist darauf zu achten, dass die einer Gruppe zugeordneten Textinformationen immer gleich eingetragen werden.

# **B Anordnung zur Änderung der Kontoverbindung des Zuwendungsempfängers**

Bei Anordnung zur Änderung der Kontoverbindung oder der Adresse sind die Ausfüllhinweise zu A entsprechend anzuwenden. In das Feld Z2 "Betrag" ist eine "0" einzutragen. Das Feld Z2 "Betrag in Buchstaben" ist zu entwerten.

- **5** -

im Abrufverfahren (HKR-Vordruck F35)

# **C Anordnung der bewilligten Zuwendungen, die bei Buchungsstellen gebucht sind und in das nächste Haushaltsjahr automatisiert übertragen wurden**

Beträge, die ins nächste Haushaltsjahr übertragen worden sind, können vom Zuwendungsempfänger nur dann abgerufen werden, wenn der Bundeskasse für das neue Haushaltsjahr der HKR-Vordruck F35 vorliegt. Sind für das neue Haushaltsjahr neben den übertragenen Beträgen keine weiteren Mittel für den Zuwendungsempfänger vorgesehen, ist im Feld Z2 "Betrag" eine "0" einzutragen. Das Feld Z2 "Betrag in Buchstaben" ist zu entwerten.

# **D Anordnung zur Buchung von Einzahlungen auf ein Abrufkonto**

I. Verfahren bei Rückzahlungen auf ein Abrufkonto, die den ursprünglich angeordneten Abrufbetrag nicht erhöhen:

Zahlen Zuwendungsempfänger und Bundesmittel verwaltende Stellen außerhalb der Bundesverwaltung im laufenden Haushaltsjahr ausgezahlte Abrufbeträge zurück, ist die Annahme auf dem Abrufkonto z. B. mit HKR-Vordruck F22 anzuordnen. Eine weitere Anordnung mit HKR-Vordruck F35 ist nicht notwendig, da der Gesamtabrufbetrag nicht erhöht wird.

#### II. Verfahren bei Einzahlungen, die den ursprünglich angeordneten Abrufbetrag erhöhen:

Sollen Einzahlungen mit dem Ziel auf einem Abrufkonto gebucht werden, den mit HKR-Vordruck F35 angeordneten Abrufbetrag zu erhöhen, ist wie folgt zu verfahren:

a) Abrufkonto ist bei einem Titelkonto eingerichtet:

- Anordnung des eingezahlten Betrages zur Annahme auf einem anderen Sachbuchkonto als dem Abrufkonto im Zahlungsüberwachungsverfahren, z. B. mit HKR-Vordruck F22.
- Anordnung des Betrages, der den ursprünglich angeordneten Abrufbetrag erhöhen soll, mit HKR-Vordruck F35 unter Verwendung des neuen Verarbeitungsschlüssels 50005. Mit der Anordnung wird die Verfügbarkeit des eingezahlten Betrages auf das Abrufkonto verlagert und ggf. festgelegt.
- b) Abrufkonto ist bei einem Buchungskonto eingerichtet:
- Anordnung des eingezahlten Betrages zur Annahme auf einem anderen Sachbuchkonto als dem Abrufkonto im Zahlungsüberwachungsverfahren z. B. mit HKR-Vordruck F22.
- Anordnung des Betrages, der den ursprünglich angeordneten Abrufbetrag erhöhen soll mit HKR-Vordruck F35 unter Verwendung des Verarbeitungsschlüssels 54400.

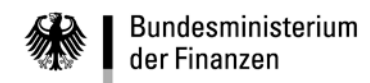

Ausfüllhinweise zu der Anordnung zur Aufhebung der

Abrufermächtigung (HKR-Vordruck F35A)

- **1** -

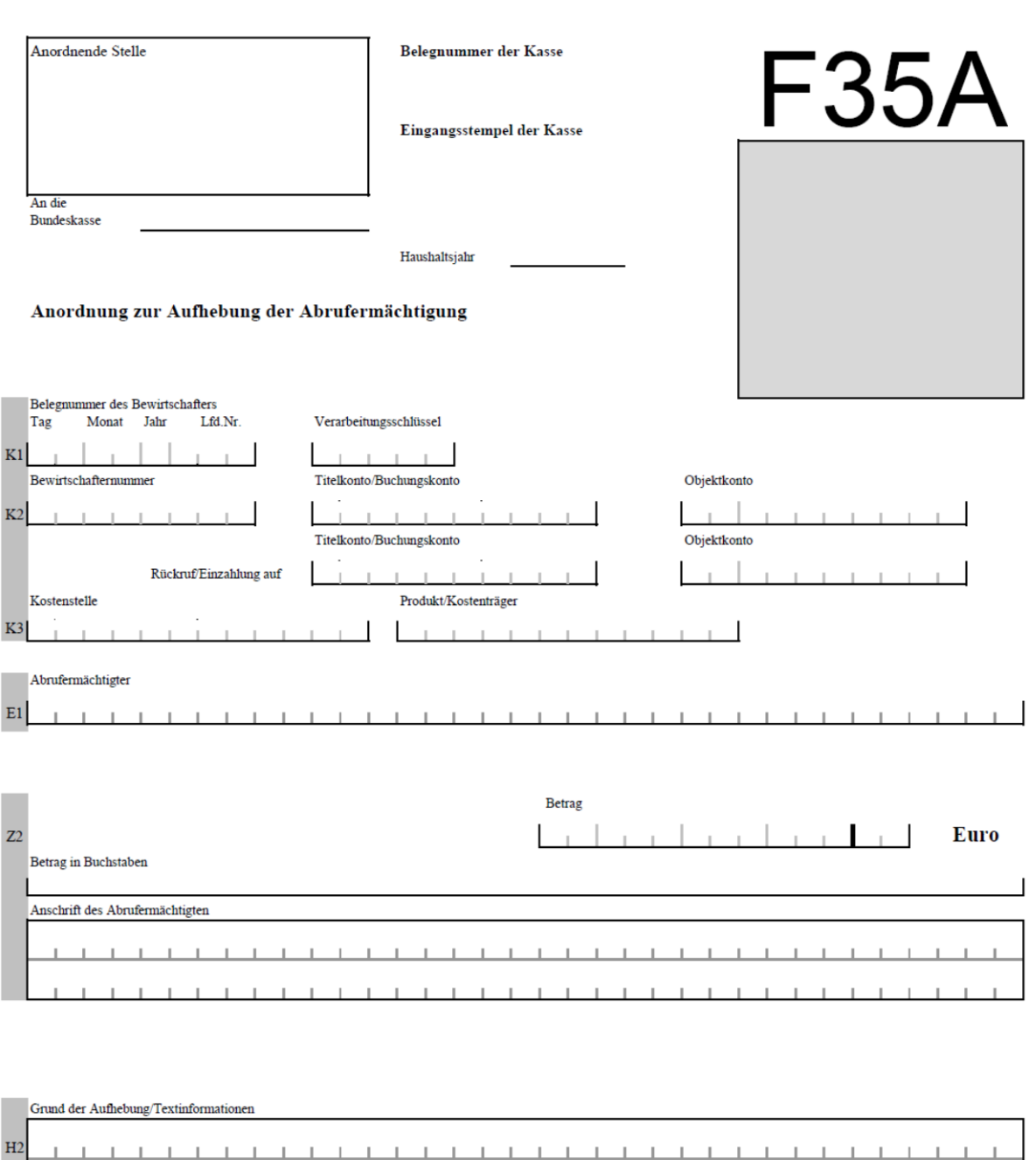

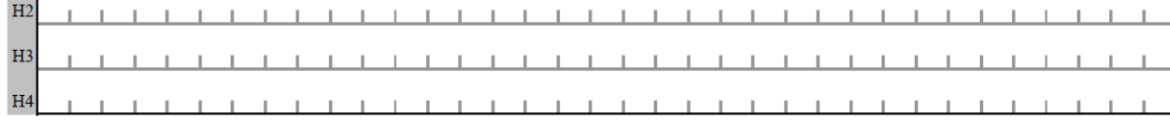

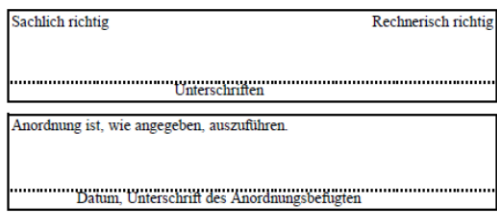

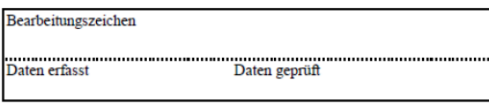

Ausfüllhinweise zu der Anordnung zur Aufhebung der

Abrufermächtigung (HKR-Vordruck F35A)

Anordnende Stelle **F35A** Durchschrift für den **Bewirtschafter** An die Bundeskasse Haushaltsjahr Anordnung zur Aufhebung der Abrufermächtigung Belegnummer des Bewirtschafters  $Tag$ Monat Jahr Lfd.Nr Verarbeitungsschlüssel  $K1$  $\pm$ ÷. Objektkonto Bewirtschafternummer Titelkonto/Buchungsstelle  $K2$  $\mathbb{L}$ Titelkonto/Buchungsstelle Objektkonto Rückruf/Einzahlung auf Produkt/Kostenträger Kostenstelle  $K3$ ı Abrufermächtigter  $\mathbb{E}1$ Betrag  $\overline{\phantom{a}}$  $\sim 10$  $\mathbf{r}$ **Euro**  $Z<sub>2</sub>$ Betrag in Buchstaben Anschrift des Abrufermächtigten  $\mathbb{I}$ J. L.

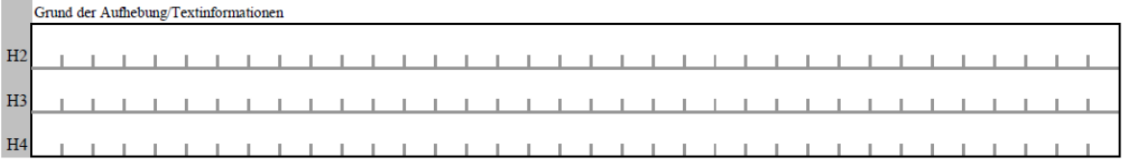

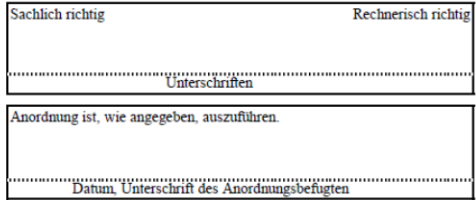

Version 1.01/2009

- **2** -

Abrufermächtigung (HKR-Vordruck F35A)

# **Erläuterungen und Ausfüllhinweise HKR-Vordruck F35A**

# **Anordnung zur Aufhebung der Abrufermächtigung**

### **Anordnende Stelle**

Einzutragen ist die Bezeichnung des Bewirtschafters.

#### **An die Bundeskasse**

Einzutragen ist die zuständige Bundeskasse.

# **Haushaltsjahr**

Einzutragen ist grundsätzlich das laufende Haushaltsjahr. Beim Jahreswechsel (Dezember und Januar) ist das Haushaltsjahr einzutragen, für das gebucht werden soll.

# **Barcodefeld**

Das grau hinterlegte Quadrat unter der Vordruckbezeichnung soll ggf. zu einem späteren Zeitpunkt für die Eintragung eines Barcodes für programmerstellte Vordrucke verwendet werden. Bei der Nachbildung des HKR-Vordrucks muss dieser Bereich frei gehalten werden.

# **Feld K1 - Belegnummer des Bewirtschafters**

Einzutragen ist die achtstellige Belegnummer, die sich aus dem Kalenderdatum und einer vom Bewirtschafter zu vergebenden fortlaufenden Nummer zusammensetzen soll. Das Datum ist mit jeweils zwei Ziffern für den Tag und den Monat und mit der letzten Ziffer der Jahreszahl anzugeben. Die Tages- und die Monatsangabe sowie die laufende Nummer sind gegebenenfalls mit führenden Nullen einzutragen.

#### **Feld K1 - Verarbeitungsschlüssel**

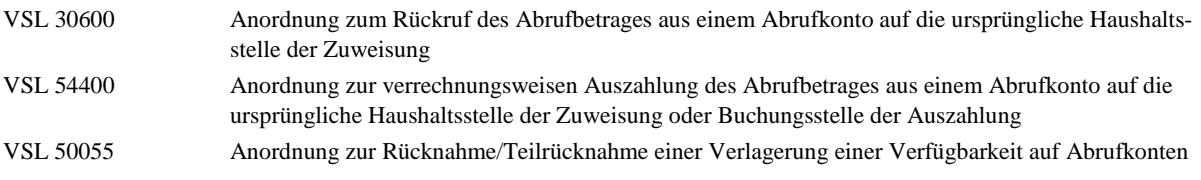

# **Feld K2 - Titelkonto**

Einzutragen ist das abgebende Titelkonto oder die abgebende Buchungsstelle einschließlich Prüfziffer, dem oder der das Abrufkonto nachgeordnet ist.

#### **Feld K2 - Objektkonto**

Einzutragen ist die achtstellige Nummer des Abrufkontos (ab der dritten Stelle des Erfassungsfeldes).

#### **Feld K2 - Titelkonto (zweite Zeile)**

Einzutragen ist das ursprüngliche Titelkonto oder die ursprüngliche Buchungsstelle einschließlich Prüfziffer, aus dem oder der die Zuweisung oder die Auszahlung erfolgt ist.

# **Feld K2 - Objektkonto (zweite Zeile)**

Einzutragen ist die ursprüngliche achtstellige Nummer des Objektkontos (ab der dritten Stelle des Erfassungsfeldes), aus dem die Zuweisung oder Auszahlung erfolgt ist (das Feld ist nicht auszufüllen, wenn die Zuweisung nur aus einem Titelkonto erfolgt ist).

# **Feld K3 - Kostenstelle**

In dieses Feld sind zurzeit keine Eintragungen vorzunehmen.

Ausfüllhinweise zu der Anordnung zur Aufhebung der

Abrufermächtigung (HKR-Vordruck F35A)

### **Feld K3 - Produkt/Kostenträger**

In dieses Feld sind zurzeit keine Eintragungen vorzunehmen.

#### **Feld E1 - Abrufermächtigter**

Einzutragen ist der Name des Abrufermächtigten.

#### **Feld Z2 - Betrag**

Einzutragen ist rechtsbündig der Betrag des Rückrufs oder der verrechnungsweisen Auszahlung. Nicht benötigte Schreibstellen sind zu entwerten. Die letzten beiden Stellen des Betragsfeldes sind für den Nachkommabetrag (Centbetrag) bestimmt. Die Nachkommastellen sind immer einzutragen. Es sind zwei Nullen einzutragen, wenn der Nachkommabetrag auf Null lautet.

#### **Betrag in Buchstaben**

Der angeordnete Betrag ist ohne den Nachkommabetrag in Buchstaben einzutragen und abzuschließen.

#### **Anschrift des Abrufermächtigten**

Hier ist die Anschrift des Abrufermächtigten einzutragen. Es stehen bis zu 70 Schreibstellen zur Verfügung.

#### **Felder H2 bis H4 - Grund der Aufhebung/Textinformationen**

In diese Felder ist für die Rechnungsprüfung die Begründung der Aufhebung der Abrufermächtigung und ein Hinweis auf die begründende Unterlage einzutragen (z.B. Aktenzeichen des Zuwendungsbescheids). Der Text ist durchgehend zu schreiben, also ohne Trennstrich beim Übergang zur nächsten Zeile. Außerdem können Textinformationen eingetragen werden, die der Zuordnung von Zahlungen zu bestimmten selbst festzulegenden Kategorien dienen. Der Text darf höchstens 11 Zeichen einschließlich Leerzeichen umfassen und ist am Anfang und am Ende jeweils durch zwei +-Zeichen zu begrenzen.

#### Beispiel: ++HUM++ oder ++3.12 B++

Um eine Auswertung der Anordnung zur Leistung von Auszahlungen im Abrufverfahren zu ermöglichen, ist darauf zu achten, dass die einer Gruppe zugeordneten Textinformationen immer gleich eingetragen werden.